## **Geology Lab Eathquakes Answer Key**

Getting the books **Geology Lab Eathquakes Answer Key** now is not type of inspiring means. You could not by yourself going in the manner of ebook heap or library or borrowing from your associates to approach them. This is an utterly simple means to specifically get lead by on-line. This online declaration Geology Lab Eathquakes Answer Key can be one of the options to accompany you in the manner of having other time.

It will not waste your time. endure me, the e-book will unquestionably impression you other situation to read. Just invest tiny era to open this on-line broadcast **Geology Lab Eathquakes Answer Key** as without difficulty as review them wherever you are now.

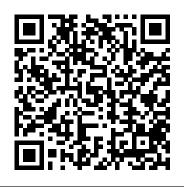

EARTHQUAKES: Epicenter Determination, Seismic Waves, and ...

Location Lab Answer Key 12 EARTHQUAKE LOCATION LAB ANSWER KEY PDF ANSWERS FOR

"EARTHQUAKE DEPTHS" LAB 1. Earthquake foci become deeper as epicenters are plotted toward the East. 2. Below this depth, the rock in the subducting slab can no longer behave rigidly. It becomes too hot. 3. Earthquake Location Lab Answers - antigo.proepi.org.br GEOL 110 : PHYSICAL GEOLOGY LAB - University

## of Maryland

1.2 Plate Tectonics, Earthquakes, and Volcanoes Plate tectonic boundaries are often associated with earthquakes and volcanic activity, and by looking at maps for the distribution of earthquakes and volcanoes around the world (Figures 1.4-1.5), you can interpret the boundaries between the major tectonic plates.

Online Geology Lab-Virtual Earthquakes Earthquake Magnitude lab How to answer Virtual Earthquake Geology labs online 2.15 Lab: Earthquake Epicenter Help Earthquake Lab Part 01 <u>Virtual</u> Earthquake Lab Instructions

Earthquake Lab<u>Waves Project / Waves Virtual Lab Instructions</u> <u>Video</u> Geology online Virtual Earthquake Simulator DLD2 Instructions <u>Online Geology Lab Part 1</u> WCA Earth Science: Locating the Epicenter of an Earthquake <u>9 Awesome Science</u>

| Textbooks - GEOLOGY: Episode 2 How to unblur texts on<br>coursehero, Chegg and any other website!!!   Coursehero hack<br>Demonstrating P and S Seismic Waves epicenter support for S-P<br>intervalYou car<br>Introductor<br>Introductor<br>Coursehero hack<br>I created th<br>(http://ww<br>Geology I<br>Access stu<br>connect w<br>UniversityHow to Subtract Time: S and P Wave Time Difference and<br>Finding EpicenterYou car<br>Introductor<br>Ceology I<br>Access stu<br>connect w<br>UniversityHow to Subtract Time: S and P Wave Time Difference and<br>Finding EpicenterSeismic Waves epicenter support for S-P<br>(http://ww<br>Geology I<br>Access stu<br>connect w<br>UniversityPLATE TECTONICS: How to find the epicenter of an<br>earthquake How Do Animals Know When Disasters Are Coming?<br>Sumatra E<br>Sumatra E<br>Determin<br>before cole<br>24 Lab's in<br>Earthquake<br>Epicenter of an Earthquake Earthquake Lab Locating the<br>Epicenter of an Earthquake Earthquake Lab Demonstration Sense<br>Of Danger: How Animals Anticipate Disasters (Wildlife<br>Documentary)   Real Wild How to locate an epicenter<br>Download File PDF Introductory Physical Geology Laboratory Manual<br>Answers Recognizing the quirk ways to acquire this ebook<br>Introductory Physical Geology Lab Manual Answers Gardiner is<br>additionally useful. You have remained in right site to begin<br>getting this info.<br>Virtual Earthquake Lab Answer Key<br>Welcome to Virtual Earthquake. Virtual Earthquake is an<br>interactive Web-based activity designed to introduce you to<br>the concept of how an cathquake EPICENTEP in located<br>the concept of how an cathquake EPICENTEP in located<br>the sendence of how an cathquake EPICENTEP in located<br>the sendence of how an cathquake EPICENTEP in located<br>the sendence of how an cathquake EPICENTEP in located<br>the sendence of how an cathquake EPICENTEP in located<br>the sendence of how an | Server at California State University at Los Angeles.<br>can interact with Virtual Earthquake using either a<br>uctory Physical Geology Lab Manual Answers Key<br>ed this video with the YouTube Video Editor<br>//www.youtube.com/editor)<br>gy Lab Eathquakes Answer Key<br>es study documents, get answers to your study questions, and<br>ct with real tutors for GEOL 110 : PHYSICAL GEOLOGY LAB at<br>rsity Of Maryland.<br>ra Earthquake And Tsunami Lab Answer Key<br>mining The Earthquake Epicenter You must choose an earthquake<br>continuing, please return to the previous page and choose an<br>uake. You can return to the previous page by clicking HERE .<br>//s in Earthquakes, Volcanoes and Plate Tectonics<br>quake Lab Answer Key from real data. In this part of the lab, you will<br>a map of plate boundaries and earthquakes, and a table with<br>hation on earthquakes, and answer questions about earthquakes<br>d the world in terms of plate tectonics. Step 1: Get a plate tectonic<br>ind start remembering your plate tectonics. Page 9/22<br>al Earthquake Lab Answer Key - PvdA<br>WER SHEET: EARTH SCIENCE REGENTS - EVIDENCE<br>PANGAEA. Shadow Zone Identify 3 things that happen to the<br>re as it passes through the earth: requires the use of the Seismic<br>ion software. Subduction Boundary Lab In this lab activity, you<br>ot and compare actual earthquake foci data from two areas<br>resubduction is currently<br>mining The Earthquake Epicenter<br>ductory Physical Geology Lab Manual Answers Key |
|----------------------------------------------------------------------------------------------------|----------------------------------------------------------------------------------------------------|
|----------------------------------------------------------------------------------------------------|----------------------------------------------------------------------------------------------------|

Earthquake Lab Answer Key from real data. In this part of the lab, you birdvilleschools.net Earthquakes occur because of a sudden release of

will make a map of plate boundaries and earthquakes, and a table with information on earthquakes, and answer questions about

earthquakes around the world in terms of plate tectonics..

Chapter 1: Plate Tectonics – The Story of Earth

Go to an internet site and answer questions based on it. Planet Earth In Cross Section Devise a model of the layers of the Earth to scale. Tsunami Labs In this lab you'll study seismograms from 3 different seismic stations recording the magnitude 9.0 Sumatra earthquake of 12/26/2004.

Online Geology Lab-Virtual Earthquakes - YouTube

Online Geology Lab-Virtual Earthquakes Earthquake Magnitude lab How to answer Virtual Earthquake Geology labs online 2.15 Lab: Earthquake Epicenter Help Earthquake Lab Part 01 Virtual Earthquake Lab Instructions

Earthquake Lab<u>Waves Project / Waves Virtual Lab Instructions Video</u> Geology online Virtual Earthquake Simulator DLD2 Instructions <u>Online Geology Lab</u> <u>Part 1</u> WCA Earth Science: Locating the Epicenter of an Earthquake <u>9 Awesome</u> <u>Science Tricks Using Static Electricity!</u> HOW TO START A FARM ON \$5000 OR LESS!!! How a Seismograph Works The Best Geology Textbooks -GEOLOGY: Episode 2 How to unblur texts on coursehero, Chegg and any other website!!! | Coursehero hack Demonstrating P and S Seismic Waves epicenter support for S-P interval

How to Subtract Time: S and P Wave Time Difference and Finding Epicenter PLATE TECTONICS: How to find the epicenter of an earthquake How Do Animals Know When Disasters Are Coming? | Sense Of Danger | Spark See How Layered Earth Software Aligns with NGSS Standards

Can You Survive A Nuclear Winter (And Other Nuclear Stories) 6-31 How To Do The Virtual Earthquake Lab Locating the Epicenter of an Earthquake Earthquake lab Demonstration Sense Of Danger: How Animals Anticipate Disasters (Wildlife Documentary) | Real Wild How to locate an epicenter Example Answers - TeachEngineering

Earthquake Lab Answer Key Virtual Earthquake Lab -

stored energy. This energy has built up over long periods of time as a result of tectonic forces within the earth. Most earthquakes take place along faults in the upper 25 miles of the Page 6/22 Virtual Earthquake Lab Answer Key - PvdA

Chapter 5 Lab Activity: Locating an Earthquake Epicenter ... Lab 6 Answer Key- River Systems / Fluvial Landscapes (Active Feb. 24, 2020) Watershed Delineation KEY (Additional Work) (Active Feb. 24, 2020) Lab 7 Answer Key- Groundwater / Karst Processes Inactive Lab 8 Answer Key- Glaciers Active March 2, 2020 Lab 9 Answer Key- Deserts (Old 9th Edition)Active March 12, 2020 24 lab's in Earthquakes, volcanoes and plate tectonics Bedrock Geology Of New York City More Than 600 M Y Of. ... New York Earthquakes Two Quakes Reported Close To Rochester. Geologic History And Evolution Of Life New Visions Science. ... Geologic Time Scale Worksheet Answer Key 1. Lab Performance Test Regents Earth Science.

Geology Labs Online - Virtual Earthquake

ES 104 Laboratory # 5 EARTHQUAKES: Epicenter Determination, Seismic Waves, and Hazards Introduction Earthquakes are vibrations of Earth caused by large releases of energy that accompany volcanic eruptions, explosions, and movements of Earth's crust along fault lines. The earthquake vibrations are waves of energy that radiate through Earth away

Geology Lab Eathquakes Answer Key - bitofnews.com

Earthquakes Living Lab: Finding Epicenters and Measuring Magnitudes Activity—Worksheet Example Answers 5 This is an opinion-based question, but expect students to bring in what they know about triangulation/distance calculation, seismograms/nomograms and/or the magnitude scale. Geology Lab Eathquakes Answer Key

Get Free Virtual Earthquake Lab Answer Key Earthquakes Living Lab: Finding Epicenters and Measuring Magnitudes Activity—Worksheet Example Answers 5 This is an opinion-based question, but expect students to bring in what they know about triangulation/distance calculation, seismograms/nomograms and/or the magnitude scale.

## Earthquake Location Lab Answers

Chapter 5 Lab Activity: Locating an Earthquake Epicenter Examining Seismograms The three basic types of seismic wave generated by an earthquake at its focus are P waves, S waves, and Surface waves. P and S waves are body waves and travel through the interior of the earth. P waves have the greatest velocity and reach the seismic station first. ES202 Physical Geology Sumatra Earthquake And Tsunami Lab Answer Key The Pacific Northwest Geodetic Array (PANGA), based at Central Washington University, was awarded a \$225,000 grant from NASA to create earthquake/tsunami warnings.